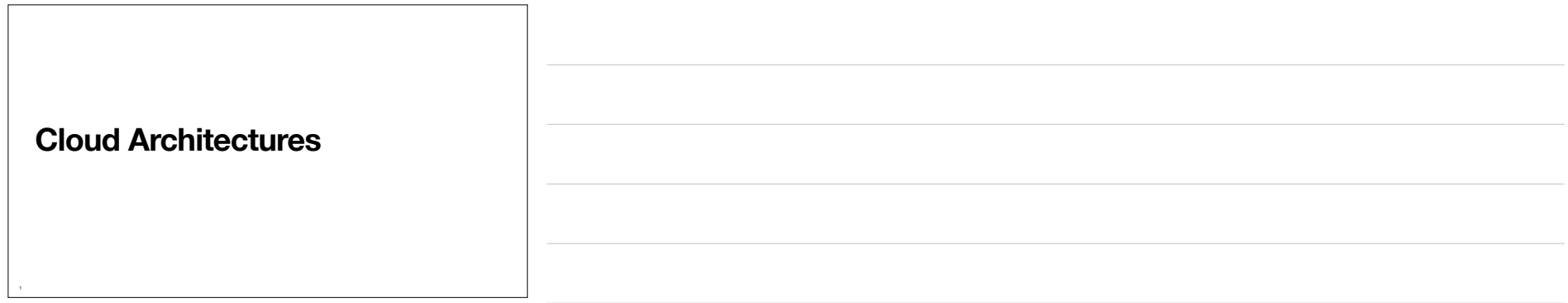

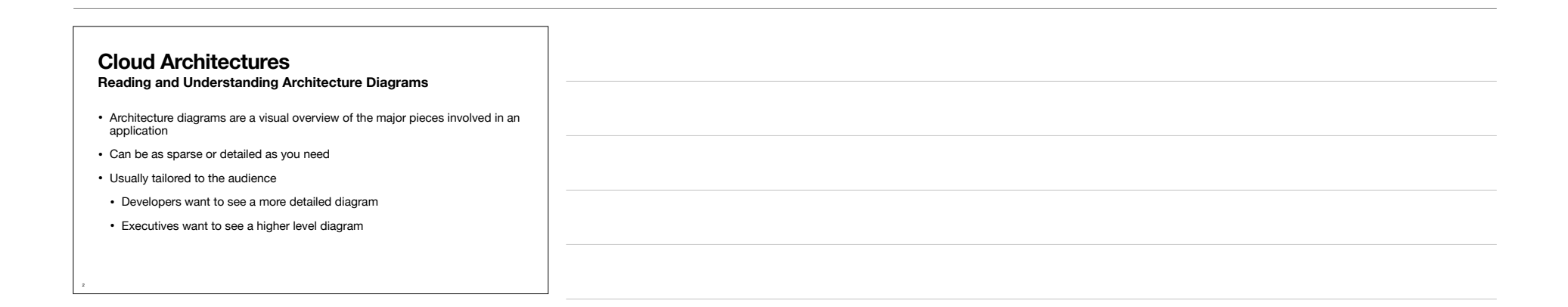

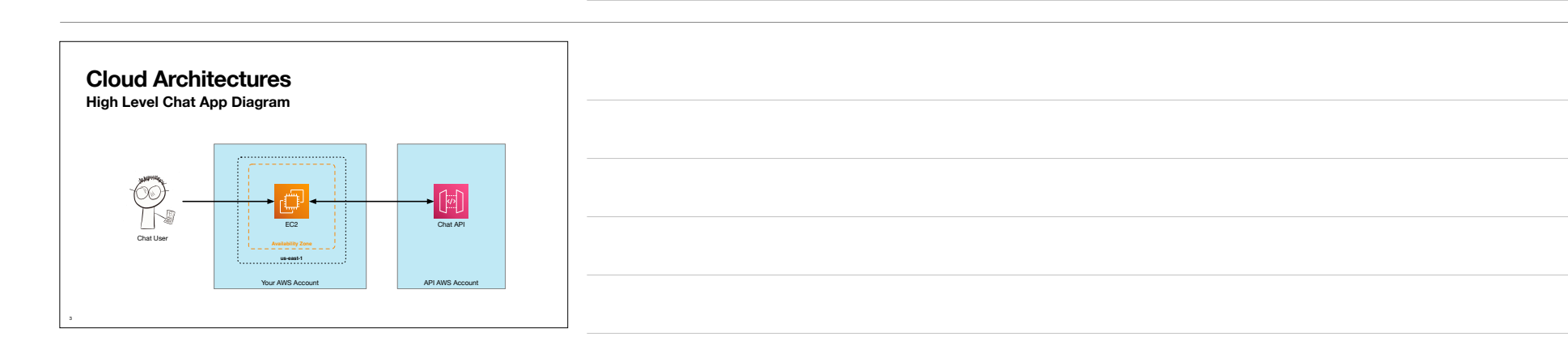

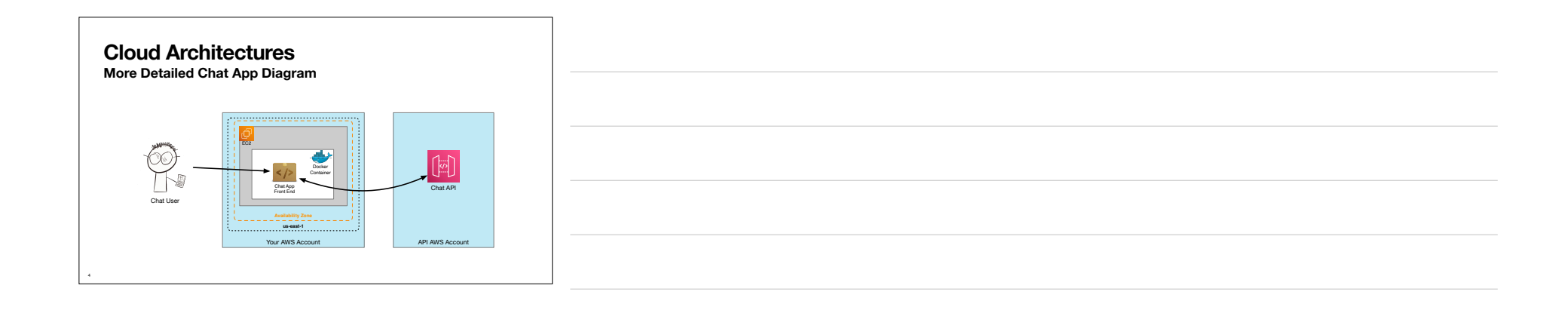

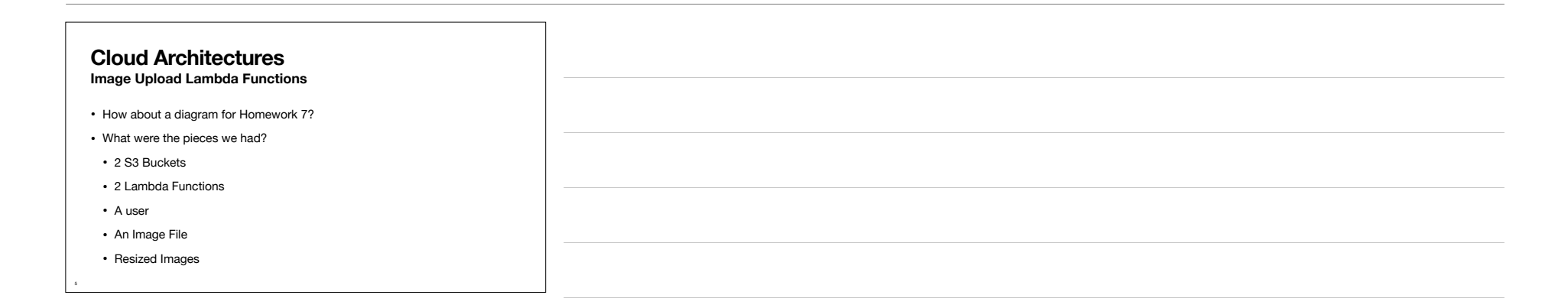

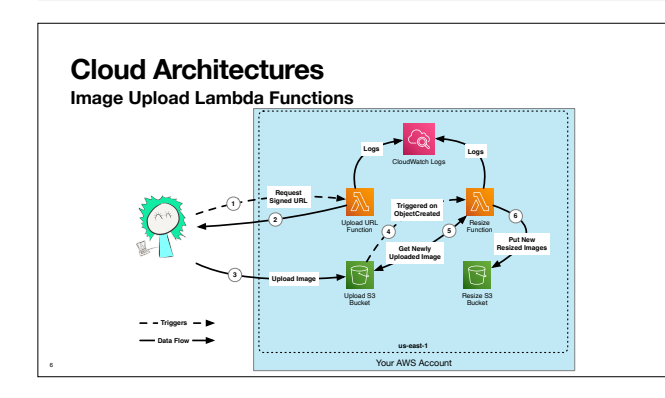

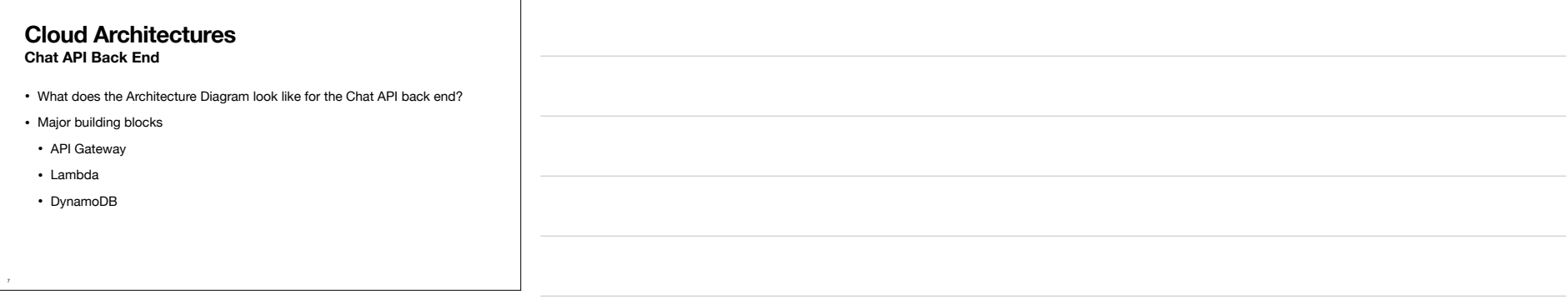

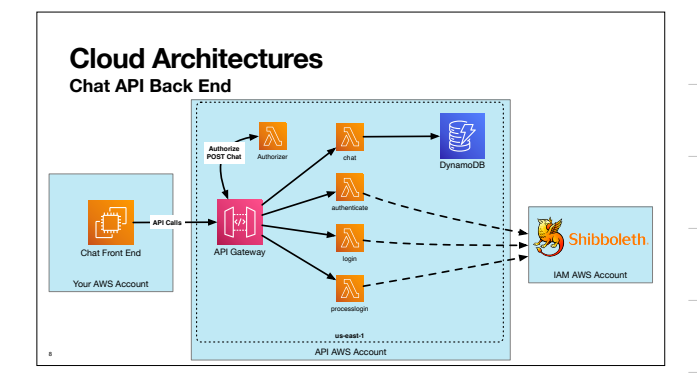

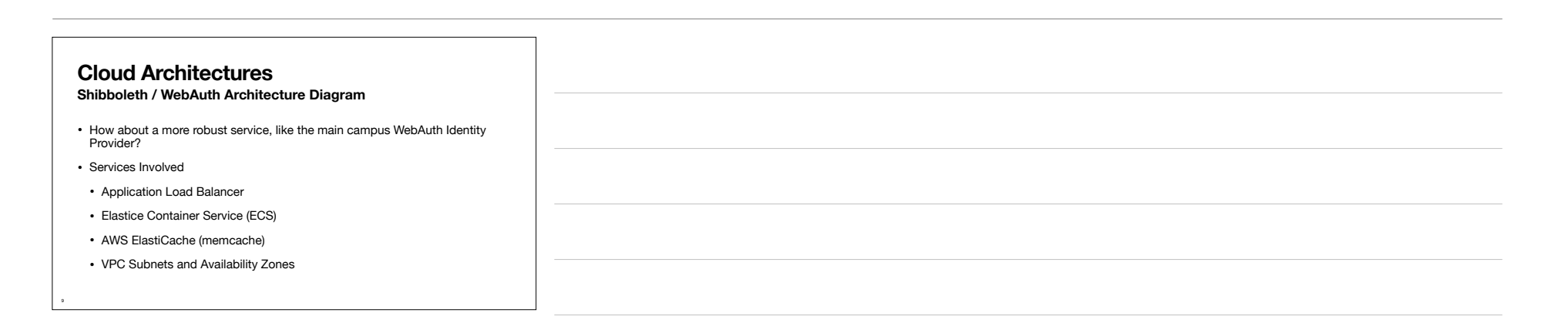

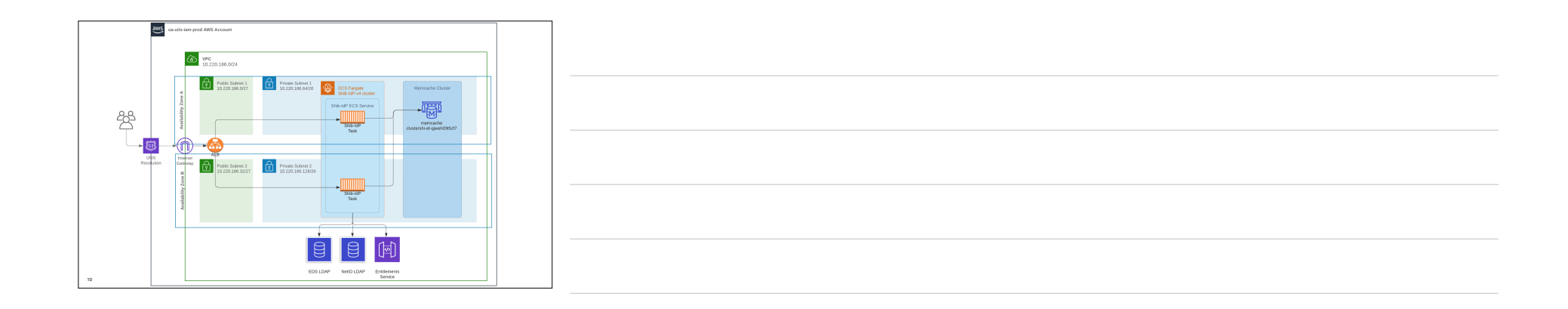

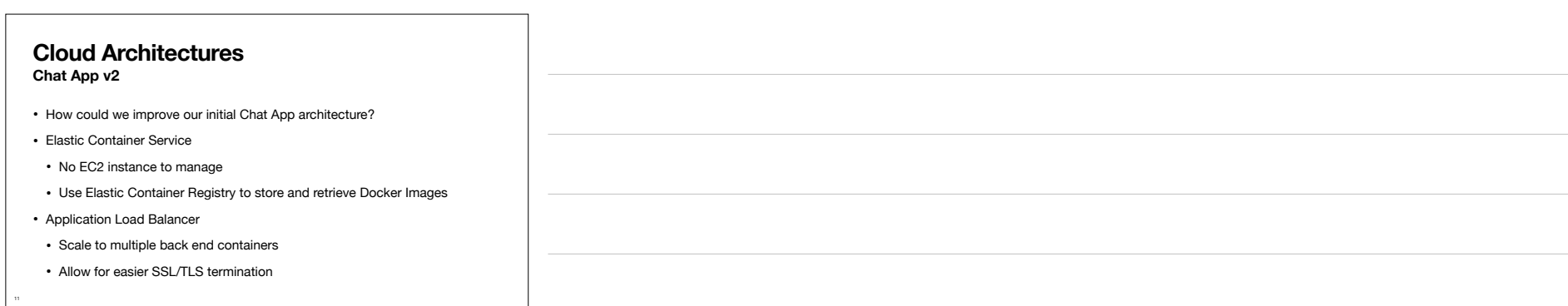

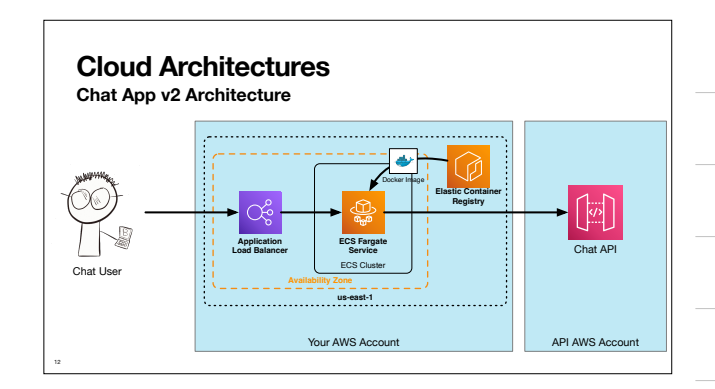

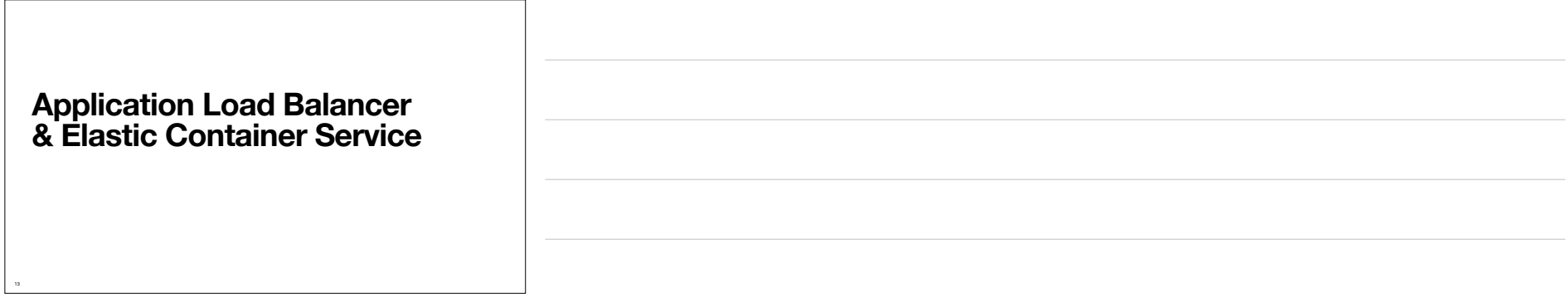

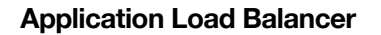

- Public HTTP Endpoint
- Distribute incoming requests to multiple back-end processes
- HTTPS / SSL termination
- PaaS AWS worries about patching and scaling
- Can perform some basic routing based on paths or protocols
- Incoming HTTP → HTTPS
- Static files to S3, dynamic requests to code

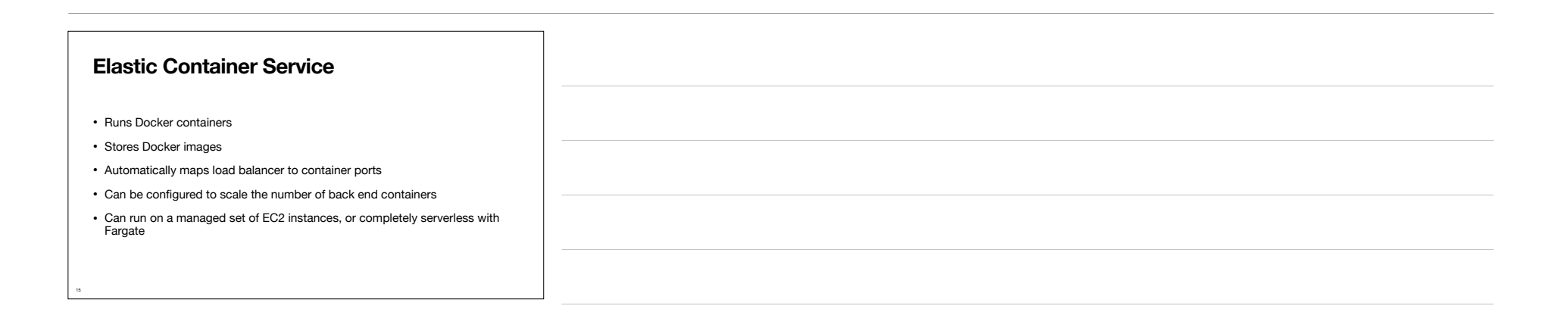

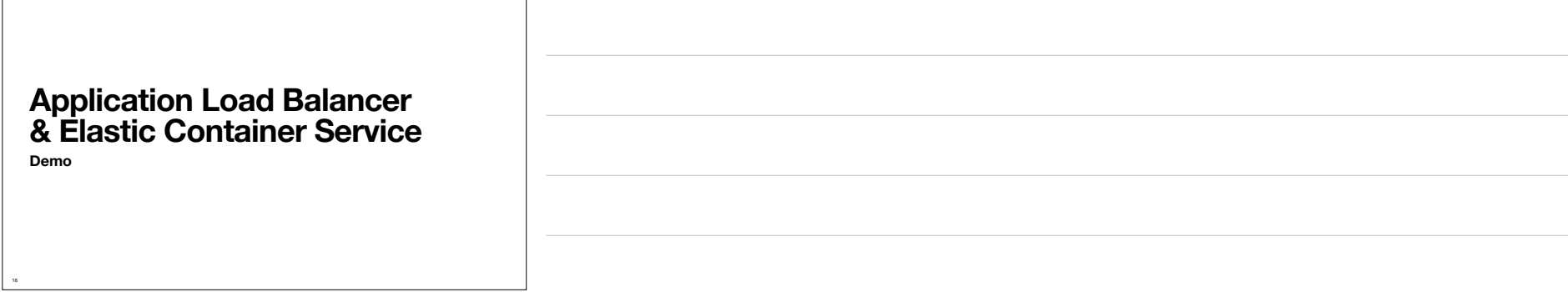

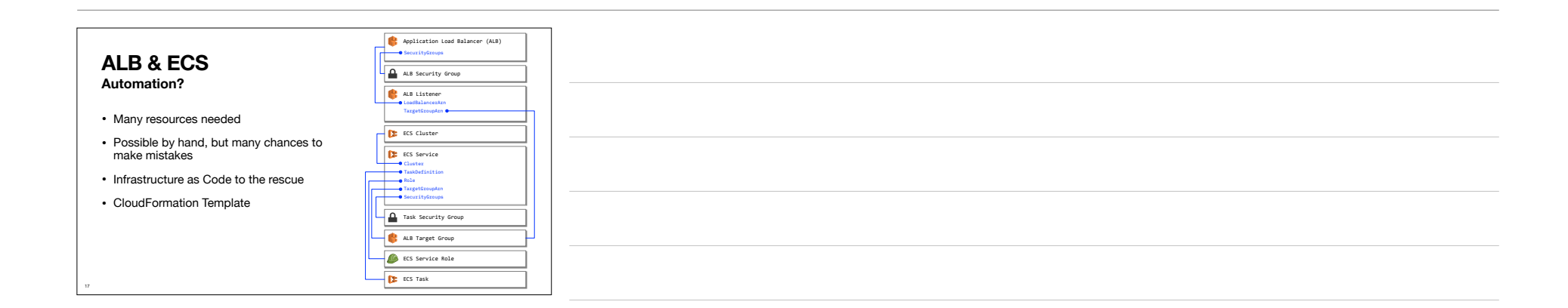

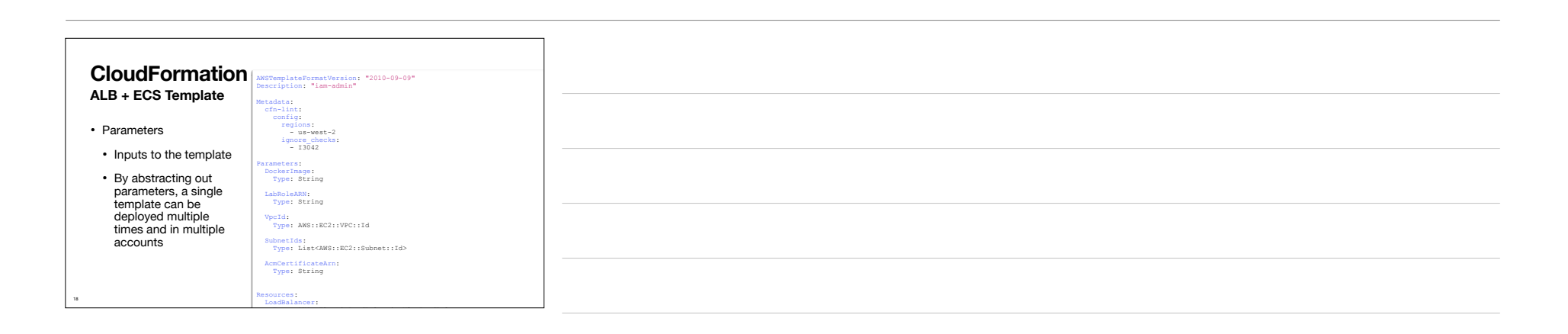

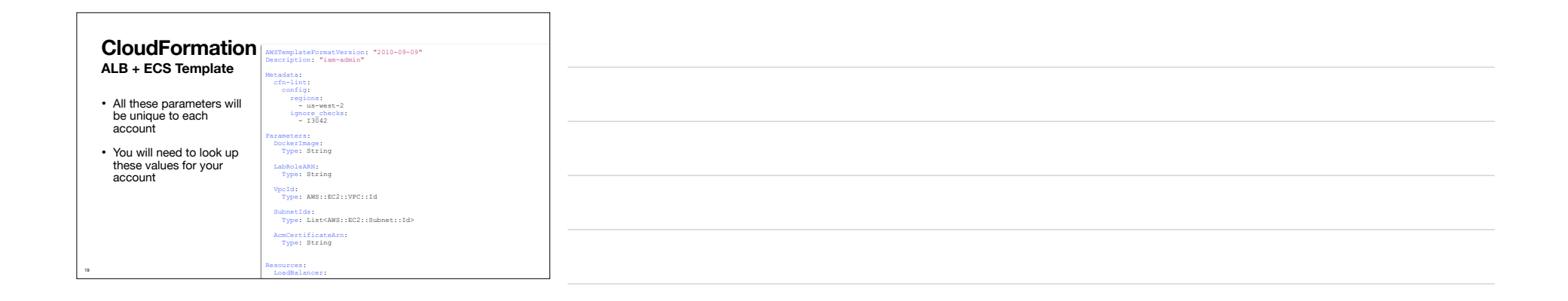

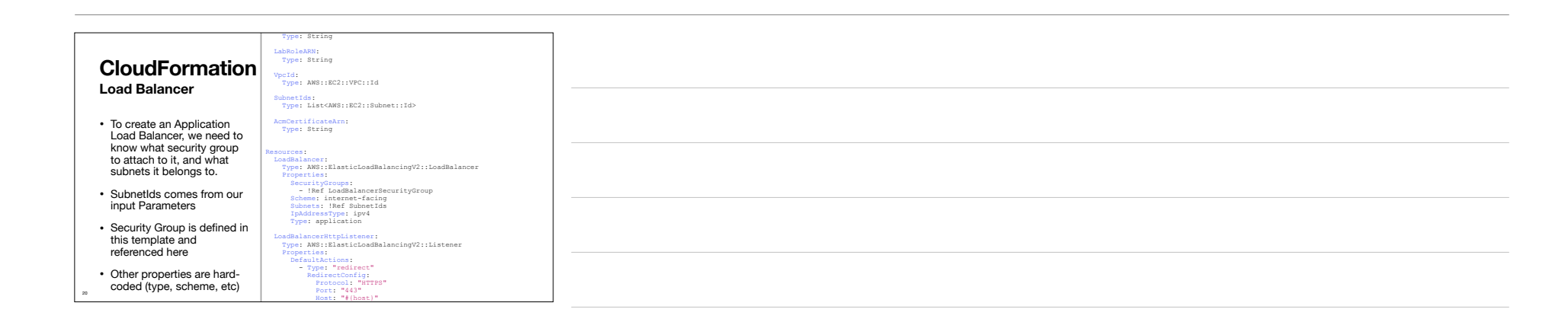

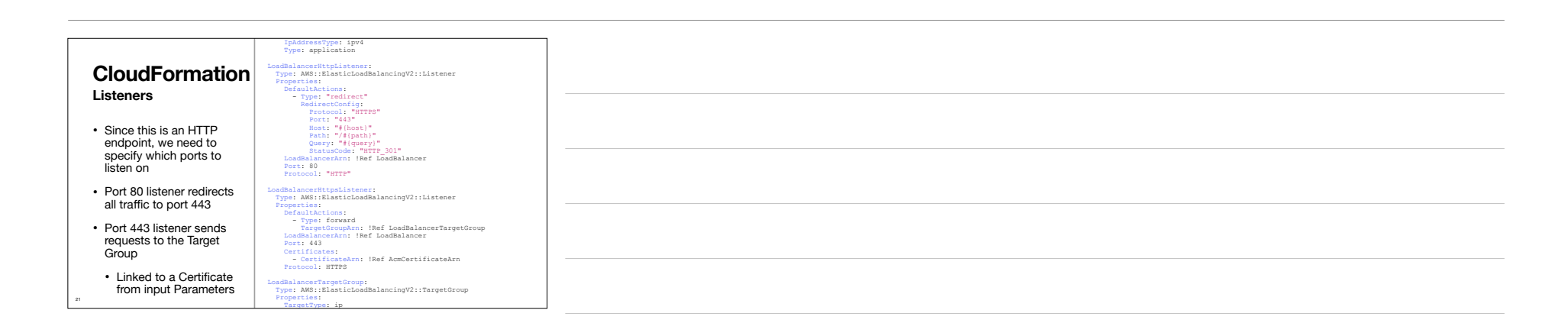

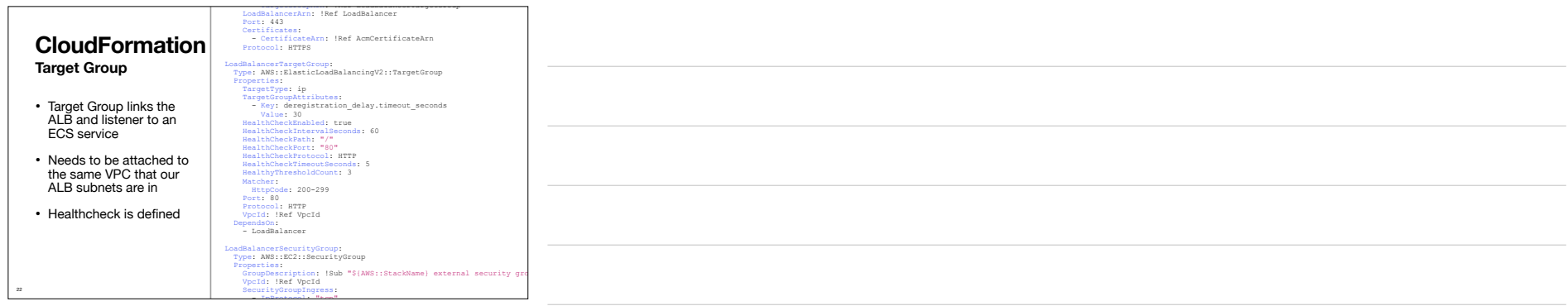

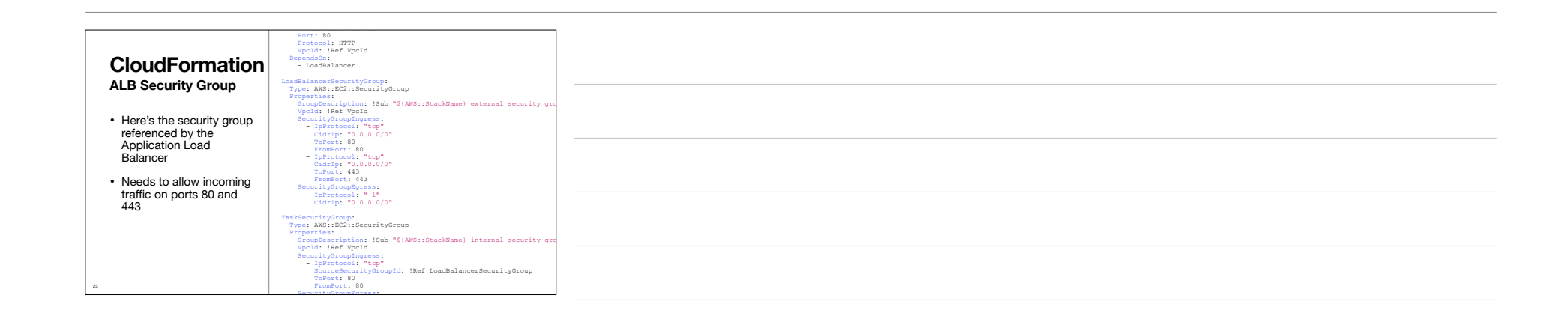

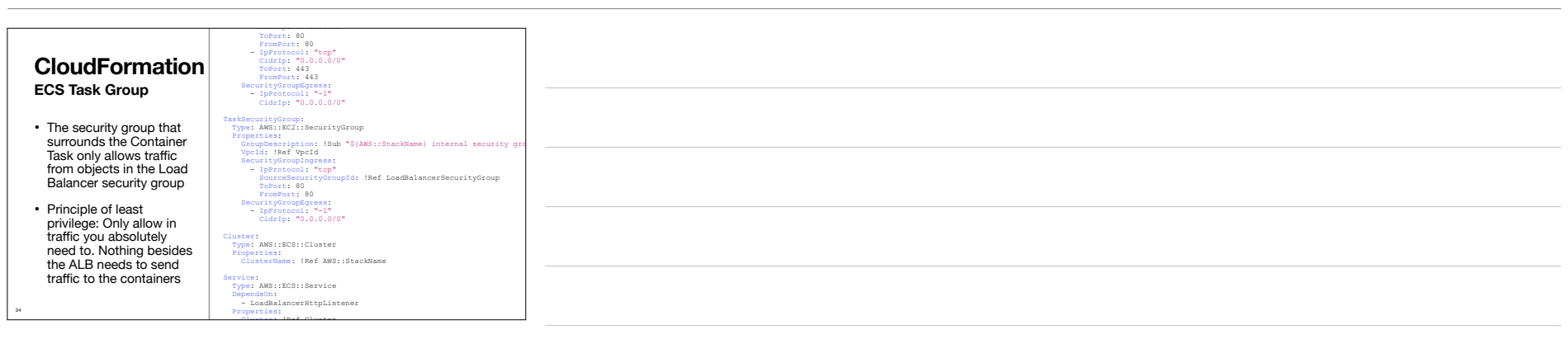

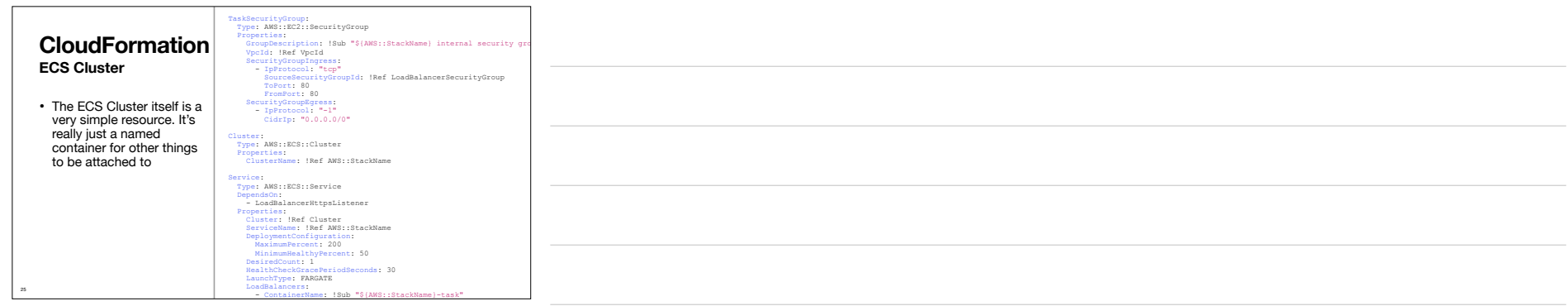

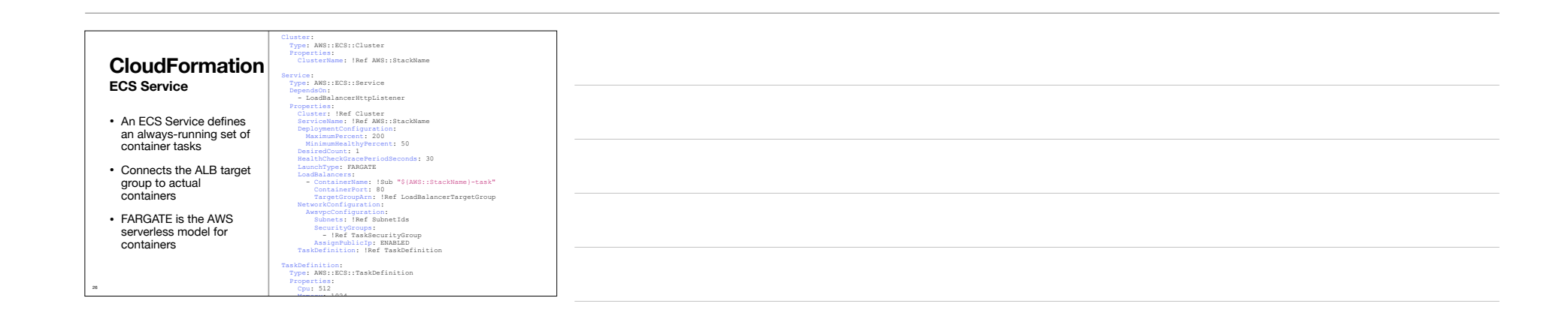

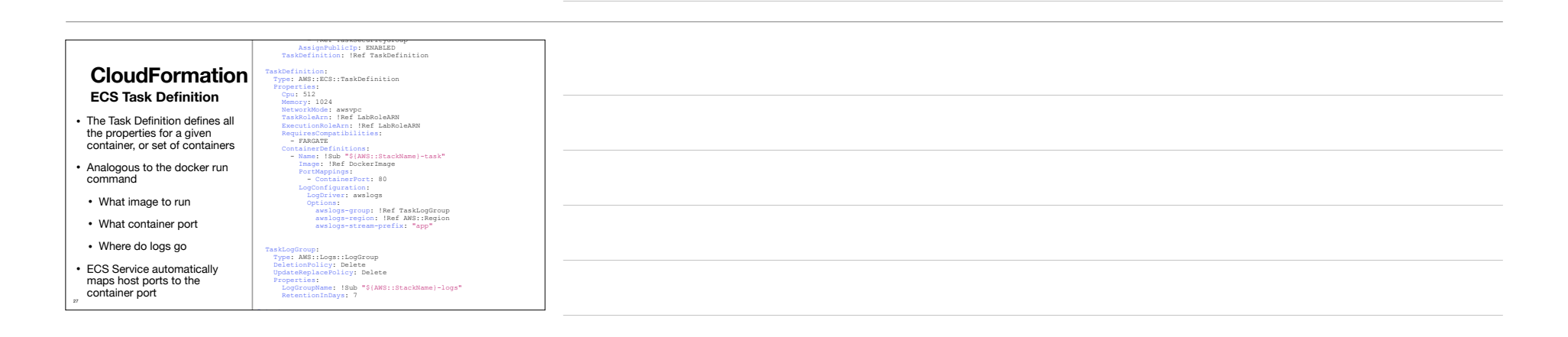

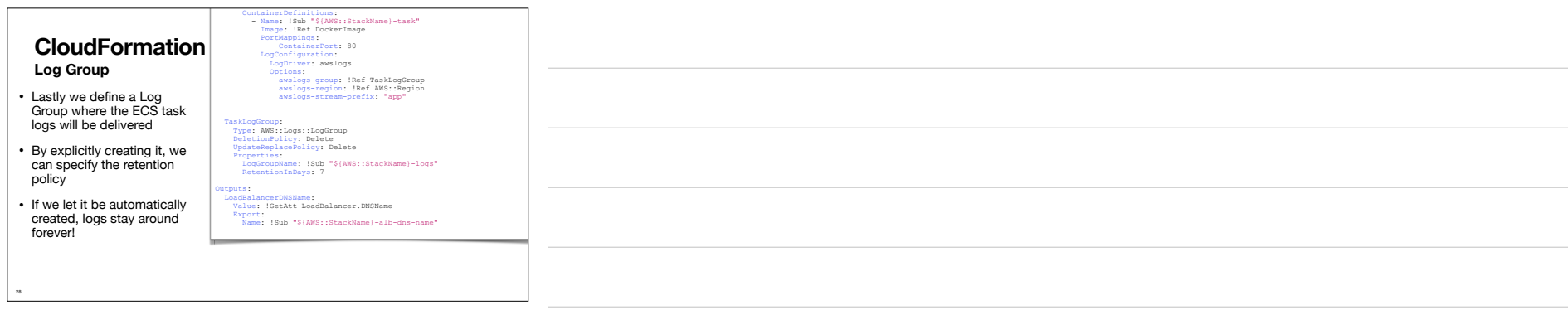

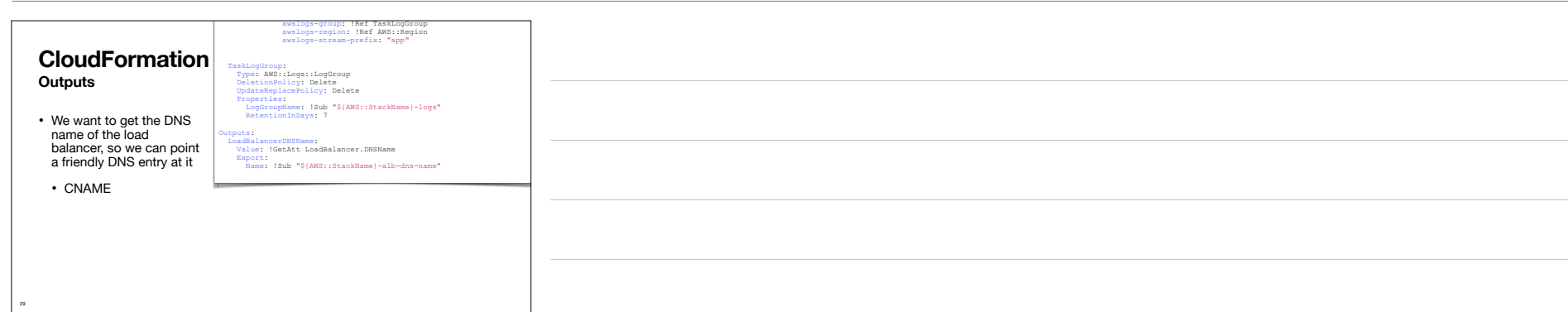

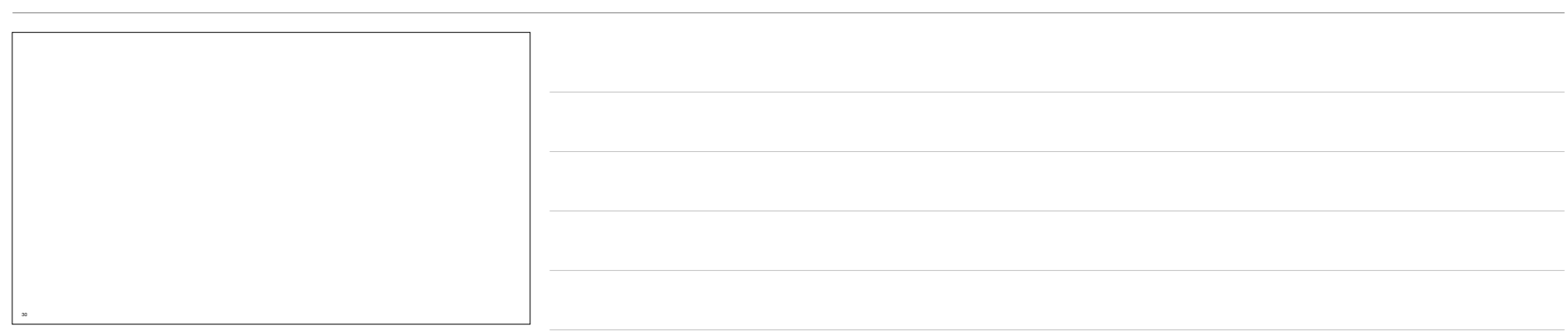